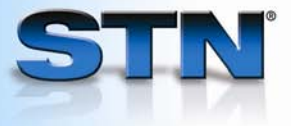

## **Archive and redistribute results with the STN Information Keep & Share ProgramSM**

You may easily purchase the right to keep (archive) and share (redistribute) search results from STN databases in excess of their data use policies.

> **Purchase archive and/or redistribution rights as you display or print STN search results.**

*Enter ARCHIVE on the DISPLAY or PRINT command line. Answer the prompts.* 

*Enter REDISTRIBUTE on the DISPLAY or PRINT command line. Answer the prompts.* 

*Enter ARCHIVE and REDISTRIBUTE on the PRINT or DISPLAY command line. Answer the prompts.* 

=> **DISPLAY L1 ARCHIVE** ENTER ANSWER NUMBER OR RANGE (1):**1-5** ENTER DISPLAY FORMAT (BIB):**CBIB ABS**  ENTER NUMBER OF USERS FOR ARCHIVE:**20** => **DISPLAY L1 REDISTRIBUTE**  ENTER ANSWER NUMBER OR RANGE (1):**1-5**  ENTER DISPLAY FORMAT (BIB):**CBIB ABS**  ENTER NUMBER OF COPIES FOR REDISTRIBUTION:**20**  => **PRINT L1 ARCHIVE REDISTRIBUTE**  L1 CONTAINS 960 ANSWERS CREATED ON... ENTER NUMBER OF USERS FOR ARCHIVE:**45** ENTER NUMBER OF COPIES FOR REDISTRIBUTION:**20** • • •

**Purchase archive and/or redistribution rights after you display or print search results.** 

*Enter the database in 1 which the results were displayed or printed. Enter ARCHIVE 2 REDISTRIBUTE at an arrow prompt. Answer the prompts.*  => **FILE MEDLINE**  => **ARCHIVE REDISTRIBUTE L2**  ENTER TOTAL NUMBER OF USER ACCESSES FOR ARCHIVING (?):**10**  ENTER TOTAL NUMBER OF COPIES FOR REDISTRIBUTION (?):**5** ENTER ANSWER NUMBER OR RANGE (1):**1-300**  300 RECORDS ARCHIVED FOR ACCESS BY UP TO 10 USERS 300 RECORDS AVAILABLE FOR REDISTRIBUTION TO UP TO 5 **USERS** 

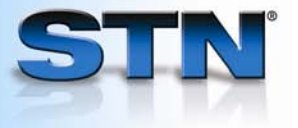

## **Purchase archive and/or redistribution rights for a new SDI.**

- *Enter SDI. 1*
- *Answer the prompts for 2 archiving and redistributing of answers.*

=> **SDI L3**  • • • ARCHIVE ANSWERS? Y/(N):**Y**  ENTER TOTAL NUMBER OF USERS OF ARCHIVED RECORDS (?):**3**  REDISTRIBUTE ANSWERS? Y/(N):**Y**  ENTER TOTAL NUMBER OF COPIES FOR REDISTRIBUTION (?):**3**  • • •

## **Purchase archive and/or redistribution rights for an existing SDI.**

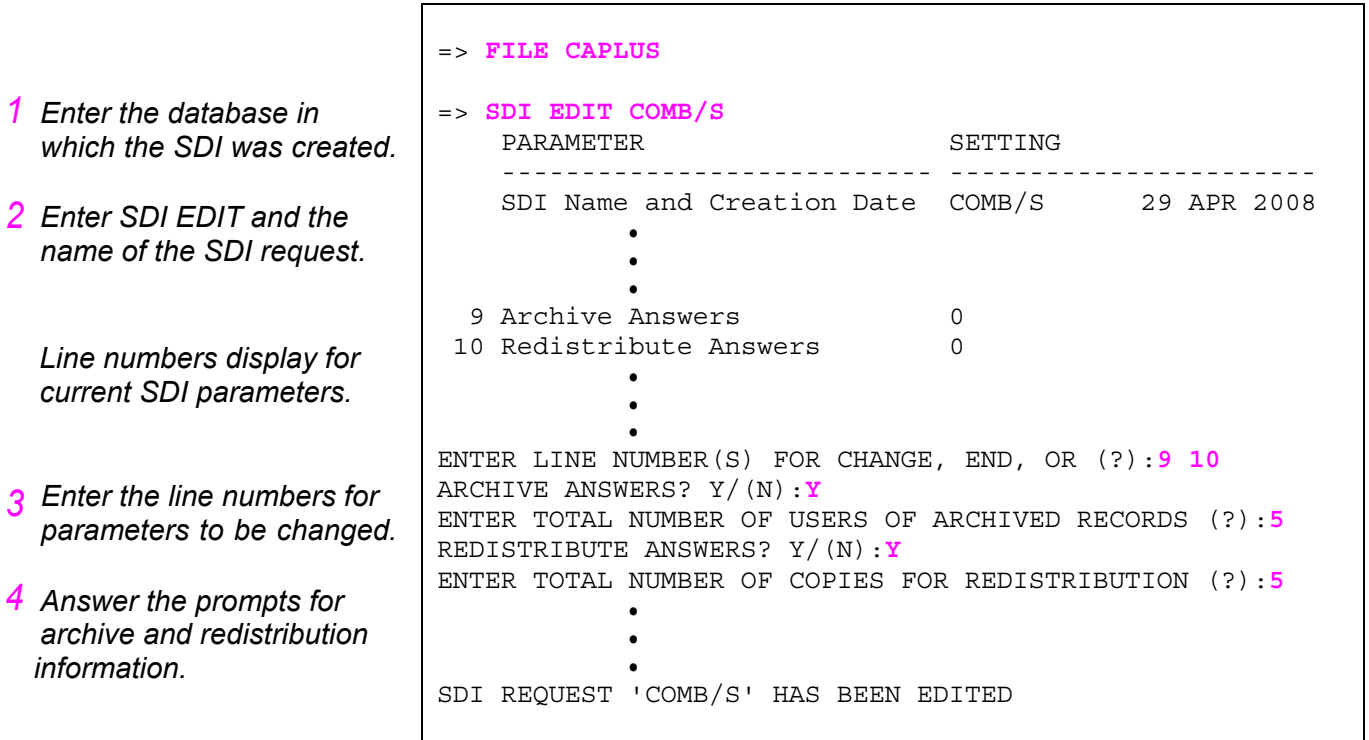

## **For more information**

See detailed information about the STN Information Keep & Share Program at www.cas.org.

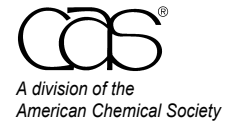

July 2008 CAS2500-0708  CAS Customer Care Phone: 800-753-4227 (North America) 614-447-3700 (worldwide)<br>Fax: 614-447-3751 Fax: 614-447-3751 E-mail: help@cas.org Internet: www.cas.org